# Package 'sparsenetgls'

March 26, 2024

#### Type Package

Title Using Gaussian graphical structue learning estimation in generalized least squared regression for multivariate normal regression

#### **Version** 1.20.0

Description The package provides methods of combining the graph structure learning and generalized least squares regression to improve the regression estimation. The main function sparsenetgls() provides

solutions for multivariate regression with Gaussian distributed dependant variables and explanatory variables

utlizing multiple well-

known graph structure learning approaches to estimating the precision matrix, and uses

a penalized variance covariance matrix with a distance tuning parameter of the graph structure in deriving the

sandwich estimators in generalized least squares (gls) regression. This package also provides functions for

assessing a Gaussian graphical model which uses the

penalized approach. It uses Receiver Operative Characteristics

curve as a visualization tool in the assessment.

License GPL-3

Encoding UTF-8

LazyData true

**Depends**  $R$  ( $> = 4.0.0$ ), Matrix, MASS

Imports methods, glmnet, huge, stats, graphics, utils

Suggests testthat, lme4, BiocStyle, knitr, rmarkdown, roxygen2 (>=

5.0.0)

#### NeedsCompilation no

#### URL

RoxygenNote 6.0.1

biocViews ImmunoOncology,

GraphAndNetwork,Regression,Metabolomics,CopyNumberVariation,MassSpectrometry,Proteomics,Software,Visualization

bugReport https://github.com/superOmics/sparsenetgls/issues

VignetteBuilder knitr SystemRequirements GNU make git\_url https://git.bioconductor.org/packages/sparsenetgls git\_branch RELEASE\_3\_18 git\_last\_commit a241693 git\_last\_commit\_date 2023-10-24 Repository Bioconductor 3.18 Date/Publication 2024-03-25 Author Irene Zeng [aut, cre], Thomas Lumley [ctb]

Maintainer Irene Zeng <szen003@aucklanduni.ac.nz>

## R topics documented:

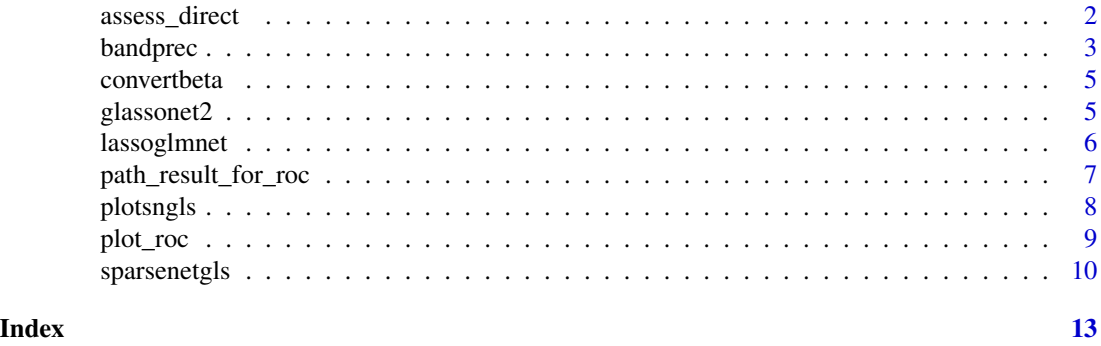

assess\_direct *The assess\_direct() function*

#### Description

The assess\_direct function is designed to evaluate the prediction accuracy of a Gaussian Graphical model(GGM) comparing with the true graph structure with a known precision matrix.

#### Usage

```
assess_direct(PREC_for_graph, OMEGA_for_graph, p)
```
#### Arguments

PREC\_for\_graph It is the known precision matrix which is used to assess the estimated precision matrix from GGM.

#### OMEGA\_for\_graph

It is the estimated precision matrix from a GGM.

p It is an integer representing the number of dimension of both the known and estimated precision matrix.

<span id="page-1-0"></span>

#### <span id="page-2-0"></span>bandprec 3

#### Value

Return the list of assessment results including sensitivity, specificity, NPV(test negative), PPV(test positive), true positive and true negative.

#### Examples

```
prec1 <- matrix(c(0,2,3,1,0,0.5,0,0,0.4),nrow=3,ncol=3)
prec0 <- matrix(c(0,1,2,1,0.5,0.2,0,1,1),nrow=3,ncol=3)
```

```
assessresult <- assess_direct(prec1,prec0,p=3)
```
bandprec *bandprec data for vignette*

#### Description

bandprec and bandvar store the precision matrix and variance covariance matrix with the band diagonal structure.

#### Usage

data("bandprec")

#### Format

A data frame with 50 observations on the following 50 variables.

- V1 a numeric vector
- V2 a numeric vector
- V3 a numeric vector
- V4 a numeric vector
- V5 a numeric vector
- V6 a numeric vector
- V7 a numeric vector
- V8 a numeric vector
- V9 a numeric vector
- V10 a numeric vector
- V11 a numeric vector
- V12 a numeric vector
- V13 a numeric vector
- V14 a numeric vector
- V15 a numeric vector

4 bandprec

- V16 a numeric vector
- V17 a numeric vector
- V18 a numeric vector
- V19 a numeric vector
- V20 a numeric vector
- V21 a numeric vector
- V22 a numeric vector
- V23 a numeric vector
- V24 a numeric vector
- V25 a numeric vector
- V26 a numeric vector
- V27 a numeric vector
- V28 a numeric vector
- V29 a numeric vector
- V30 a numeric vector
- V31 a numeric vector
- V32 a numeric vector
- V33 a numeric vector
- V34 a numeric vector
- V35 a numeric vector
- V36 a numeric vector
- V37 a numeric vector
- V38 a numeric vector
- V39 a numeric vector
- V40 a numeric vector
- V41 a numeric vector
- V42 a numeric vector
- V43 a numeric vector
- V44 a numeric vector
- V45 a numeric vector
- V46 a numeric vector
- V47 a numeric vector
- V48 a numeric vector
- V49 a numeric vector
- V50 a numeric vector

#### Examples

```
data(bandprec)
## maybe str(bandprec) ; plot(bandprec) ...
```
<span id="page-4-0"></span>

#### Description

The covertbeta function is designed to convert the regression coefficients derived from the standardized data.

#### Usage

convertbeta(X, Y, q, beta0)

#### Arguments

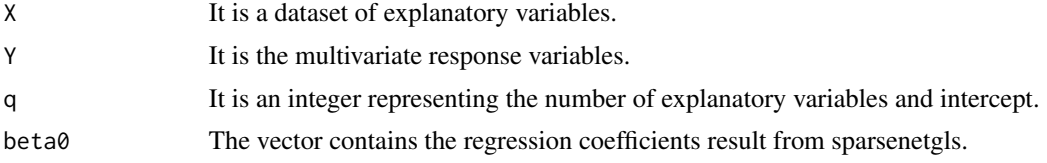

#### Value

Return the list of converted regression coefficients of the explanatory variables 'betaconv' and intercept value 'betaconv\_int'.

#### Examples

```
X <- mvrnorm(n=20,mu=rep(0,5),Sigma=Diagonal(5,rep(1,5)))
Y <- mvrnorm(n=20,mu=rep(0.5,10),Sigma=Diagonal(10,rep(1,10)))
fitmodel <- sparsenetgls(responsedata=Y,predictdata=X,nlambda=5,ndist=2,
method='elastic')
#Example of converting the regression coef of the first lamda
convertbeta(X=X,Y=Y,q=5+1,beta0=fitmodel$beta[,1])
```
glassonet2 *The glassonet2() function*

#### Description

The glassonet2 function is designed to learn the graph structure, the corresponding precision matrix and covariance matrix by using the graph lasso method.

#### Usage

```
glassonet2(Y0, nlambda = nlambda, lambda.min.ratio = 0.001, method)
```
#### <span id="page-5-0"></span>Arguments

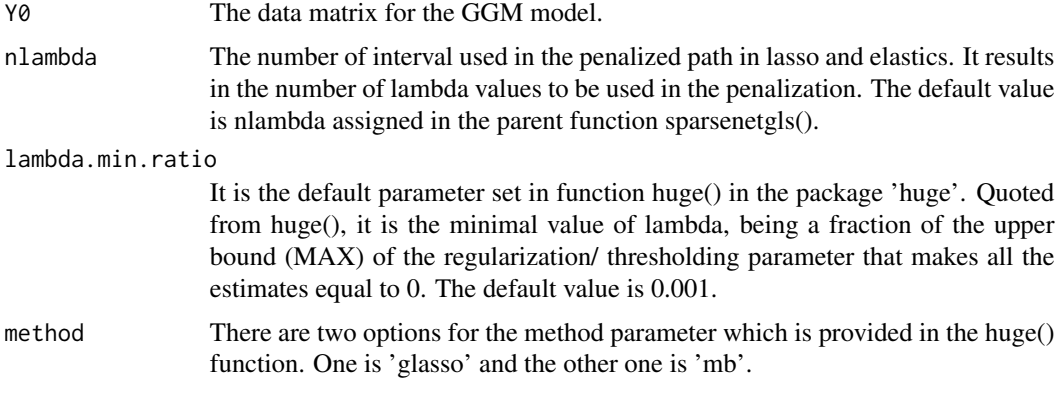

#### Value

Return the precision matrix 'OMEGAMATRIX', penalized path parameter lambda 'lambda' and covariance matrix 'COVMATRIX'.

#### Examples

```
n=20
VARknown <- rWishart(1, df=4, Sigma=matrix(c(1,0,0,0,1,0,0,0,1),
nrow=3,ncol=3))
Y0 <- mvrnorm(n=n,mu=rep(0.5,3),Sigma=VARknown[,,1])
fitglasso <- glassonet2(Y0=Y0,nlambda=5,method='glasso')
```
lassoglmnet *The lassoglmnet() function*

## Description

The lassoglmnet function is designed to learn the graph structure by using the lasso and elastics net methods.

#### Usage

```
lassoglmnet(Y0, nlambda = 10, alpha)
```
## Arguments

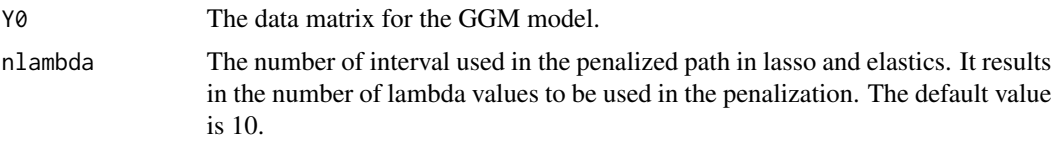

<span id="page-6-0"></span>alpha The value to be used in enet, it has values between 0 and 1. The value of 0 is corresponding to l-1 penalization, and 1 is corresponding to the l-2 regularization (Ridge regression). The other values between 0 and 1 will result in a combination of l1-l2 norm regularization named as elastic net.

#### Value

Return the regression coefficients of glmnet 'coef\_glmnet', residuals from the glmnet 'resid\_glmnet' and lambda.

#### Examples

```
n=20
VARknown <- rWishart(1,df=4,Sigma=matrix(c(1,0,0,0,1,0,0,0,1),nrow=3,ncol=3))
Y0 <- mvrnorm(n=n,mu=rep(0.5,3),Sigma=VARknown[,,1])
fitlasso <- lassoglmnet(Y0=Y0,alpha=0.5)
```
path\_result\_for\_roc *The path\_result\_for\_roc() function*

#### Description

The path\_result\_for\_roc function is designed to evaluate the the prediction accuracy of a series Gaussian Graphical models (GGM) comparing to the true graph structure. The GGM must use a l-p norm regularizations (p=1,2) with the series of solutions conditional on the regularization parameter.

#### Usage

```
path_result_for_roc(PREC_for_graph, OMEGA_path, pathnumber)
```
#### Arguments

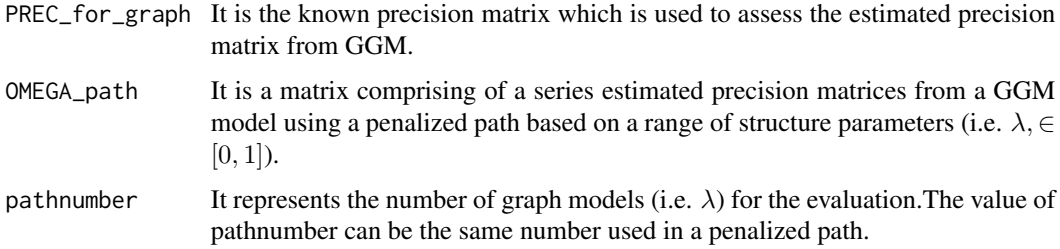

#### Value

Return the list of assessment results for a series of precision matrices. The results include sensitivity/specificity/NPV/PPV

#### <span id="page-7-0"></span>Examples

```
prec1 <- matrix(c(0,2,3,1,0,0.5,0,0,0.4),nrow=3,ncol=3)
Omega_est \leq array(dim=c(3,3,3))
Omega_set[,,1] \leq \text{matrix}(c(0,1,2,1,0.5,0.2,0,1,1),nrow=3,ncol=3)
Omega_set[,,2] \leq \text{matrix}(c(0,1,0,1,0.5,0.2,0,1,1),nrow=3,ncol=3)
Omega_set[,,3] \leq \text{matrix}(c(0,1,0,1,0,0.2,0,1,1),\text{nrow=3},\text{ncol=3})rocpath <- path_result_for_roc(PREC_for_graph=prec1,OMEGA_path=Omega_est,
pathnumber=3)
```
plotsngls *The plotsngls() function*

#### Description

The plotsngls function is designed to provide the line plots of variance of regression coefficients vs. values of penalized parameter lambda in gls regression, when the tuning parameter d is the maximal value. It also provides the graph structure of the estimated precision matrix in the penalized path.

#### Usage

```
plotsngls(
  fitgls,
  lineplot = FALSE,
  nrow,
  ncol,
  structplot = TRUE,
  ith\_lambda = 1\lambda
```
# Arguments

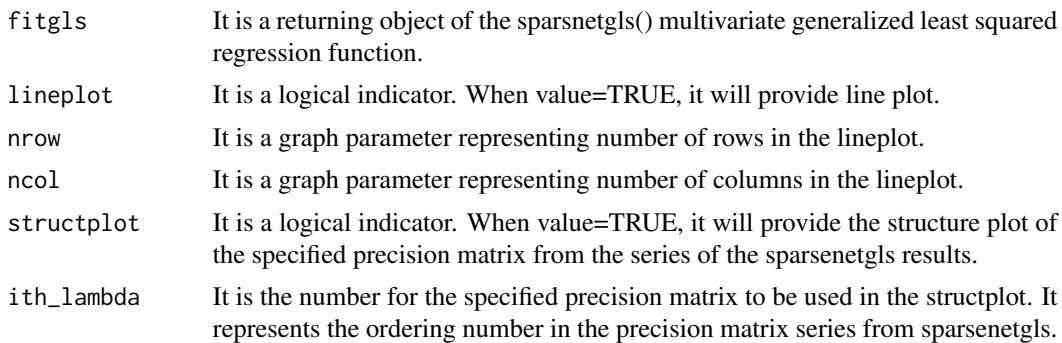

#### Value

Return a plot subject for sparsenetgls including the plot of variance vs lambda and graph structure of the precision matrix estimates.

#### <span id="page-8-0"></span>plot\_roc 9

#### Examples

```
ndox=5;p=3;n=200
VARknown <- rWishart(1, df=4, Sigma=matrix(c(1,0,0,0,1,0,0,0,1),
nrow=3,ncol=3))
normc <- mvrnorm(n=n,mu=rep(0,p),Sigma=VARknown[,,1])
Y0=normc
##u-beta
u \leftarrow \text{rep}(1, \text{ndox})X <- mvrnorm(n=n,mu=rep(0,ndox),Sigma=Diagonal(ndox,rep(1,ndox)))
X00 <- scale(X,center=TRUE,scale=TRUE)
X0 <- cbind(rep(1,n),X00)
#Add predictors of simulated CNA
abundance1 <- scale(Y0,center=TRUE,scale=TRUE)+as.vector(X00%*%as.matrix(u))
##sparsenetgls()
fitgls <- sparsenetgls(responsedata=abundance1,predictdata=X00,
nlambda=5,ndist=4,method='lasso')
plotsngls(fitgls, ith_lambda=5)
#plotsngls(fitgls,lineplot=TRUE,structplot=FALSE,nrow=2,ncol=3)
```
plot\_roc *The plot\_roc() function*

#### Description

The plot\_roc function is designed to produce the Receiver Operative Characteristics (ROC) Curve for visualizing the prediction accuracy of a Gaussian Graphical model (GGM) to the true graph structure. The GGM must use a l-p norm regularizations (p=1,2) with the series of solutions conditional on the regularization parameter.

#### Usage

```
plot_roc(result_assessment, group = TRUE, ngroup = 0, est_names)
```
#### **Arguments**

result\_assessment

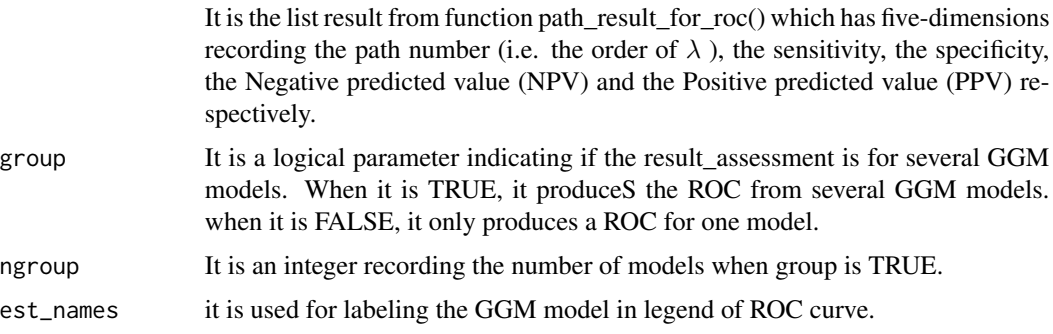

#### Value

Return the plot of Receiver Operational Curve

#### Examples

```
prec1 <- matrix(c(0,2,3,1,0,0.5,0,0,0.4),nrow=3,ncol=3)
Omega_est <- array(dim=c(3,3,3))
Omega_est[,,1] <- matrix(c(1,1,1,0.2,0.5,0.2,2,0.2,0.3),nrow=3,ncol=3)
Omega_est[,,2] <- matrix(c(0,1,1,1,0,0,0,0,1),nrow=3,ncol=3)
Omega_est[,,3] <- matrix(c(0,0,0,0,0,0,0,0,0),nrow=3,ncol=3)
roc_path_result <- path_result_for_roc(PREC_for_graph=prec1,
OMEGA_path=Omega_est,pathnumber=3)
plot_roc(result_assessment=roc_path_result,group=FALSE,ngroup=0,
est_names='test example')
```
sparsenetgls *The sparsenetgls() function*

#### **Description**

The sparsenetgls functin is a combination of the graph structure learning and generalized least square regression. It is designed for multivariate regression uses penalized and/or regularised approach to deriving the precision and covariance Matrix of the multivariate Gaussian distributed responses. Gaussian Graphical model is used to learn the structure of the graph and construct the precision and covariance matrix. Generalized least squared regression is used to derive the sandwich estimation of variances-covariance matrix for the regression coefficients of the explanatory variables, conditional on the solutions of the precision and covariance matrix.

#### Usage

```
sparsenetgls(
  responsedata,
 predictdata,
 nlambda = 10,
  ndist = 5,
 method = c("lasso", "glasso", "elastic", "mb"),
  lambda.min.ratio = 1e-05
)
```
#### Arguments

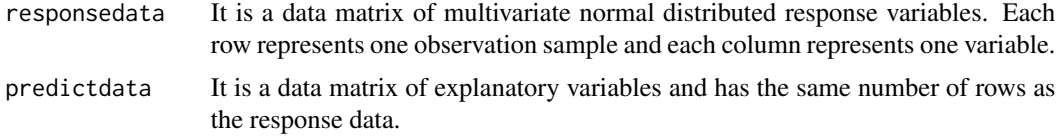

<span id="page-9-0"></span>

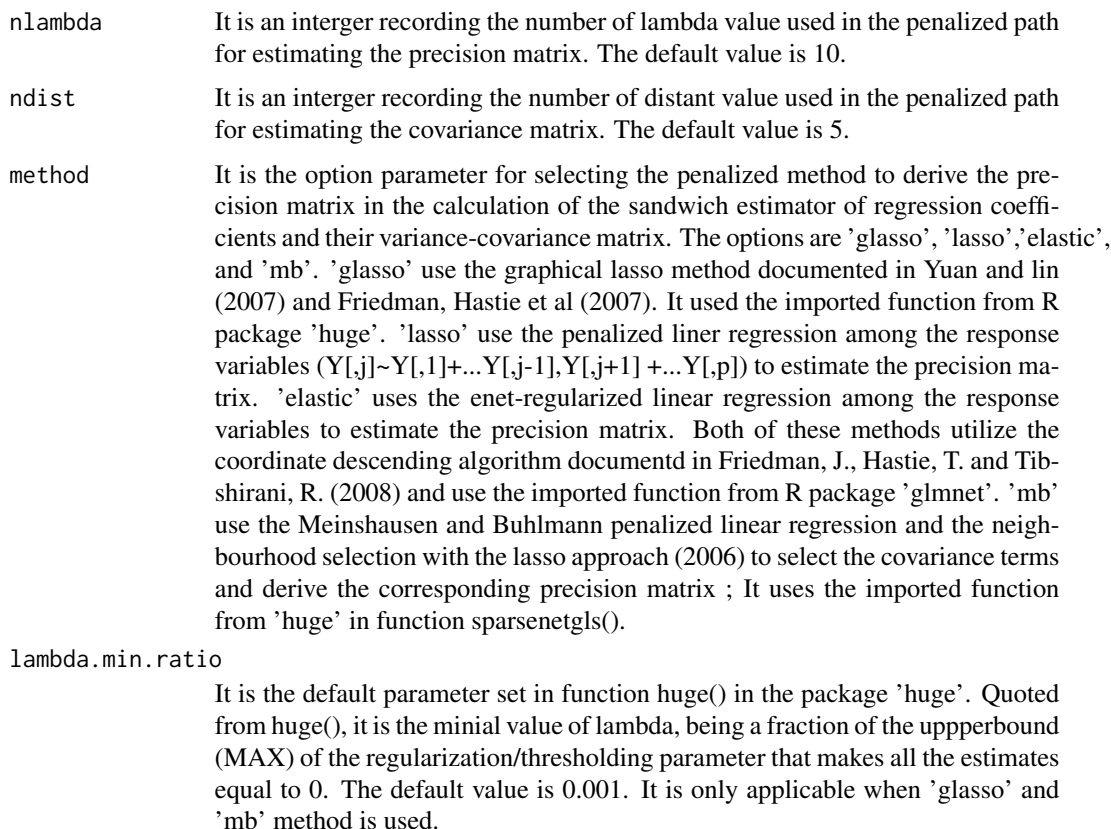

#### Value

Return the list of regression results including the regression coefficients, array of variance-covariance matrix for different lambda and distance values, lambda and distance (power) values, bic and aic for model fitting, and the list of precision matrices on the penalized path.

#### Examples

```
ndox=5; p=3; n=1000
VARknown <- rWishart(1, df=4, Sigma=matrix(c(1,0,0,0,1,0,0,0,1),
nrow=3,ncol=3))
normc <- mvrnorm(n=n,mu=rep(0,p),Sigma=VARknown[,,1])
Y0=normc
##u-beta
u \leftarrow \text{rep}(1, \text{ndox})X <- mvrnorm(n=n,mu=rep(0,ndox),Sigma=Diagonal(ndox,rep(1,ndox)))
X00 <- scale(X,center=TRUE,scale=TRUE)
X0 <- cbind(rep(1,n),X00)
#Add predictors of simulated CNA
abundance1 <- scale(Y0, center=TRUE, scale=TRUE)+as.vector(X00%*%as.matrix(u))
##sparsenetgls()
fitgls <- sparsenetgls(responsedata=abundance1,predictdata=X00,
```
## 12 sparsenetgls

```
nlambda=5,ndist=2,method='elastic')
nlambda=5
##rescale regression coefficients from sparsenetgls
#betagls <- matrix(nrow=nlambda, ncol=ndox+1)
#for (i in seq_len(nlambda))
#betagls[i,] <- convertbeta(Y=abundance1, X=X00, q=ndox+1,
#beta0=fitgls$beta[,i])$betaconv
```
# <span id="page-12-0"></span>Index

∗ datasets bandprec, [3](#page-2-0) assess\_direct, [2](#page-1-0) bandprec, [3](#page-2-0) convertbeta, [5](#page-4-0) glassonet2, [5](#page-4-0) lassoglmnet, [6](#page-5-0) path\_result\_for\_roc, [7](#page-6-0) plot\_roc, [9](#page-8-0) plotsngls, [8](#page-7-0) sparsenetgls, [10](#page-9-0)